## **Mapas temáticos - Issues**

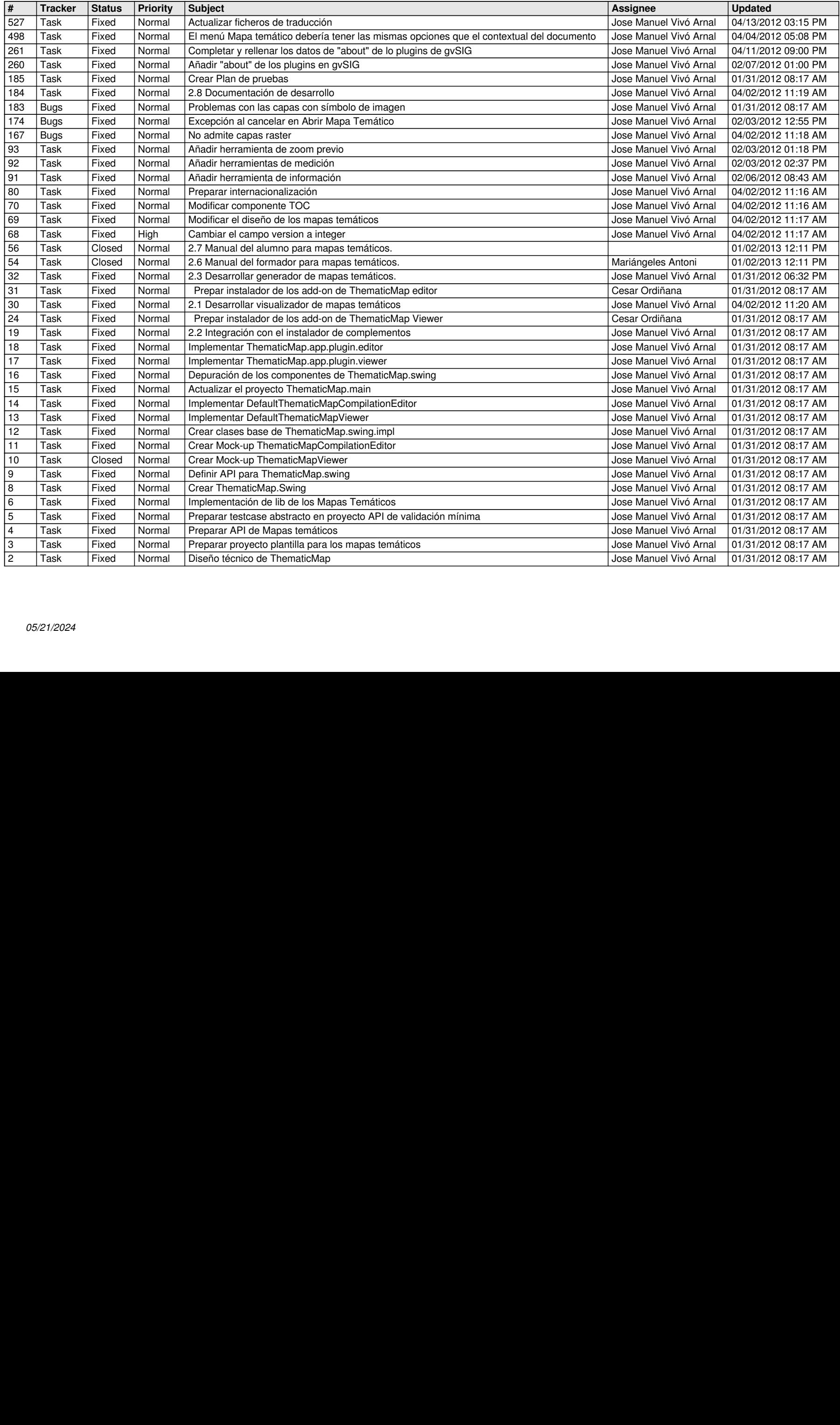